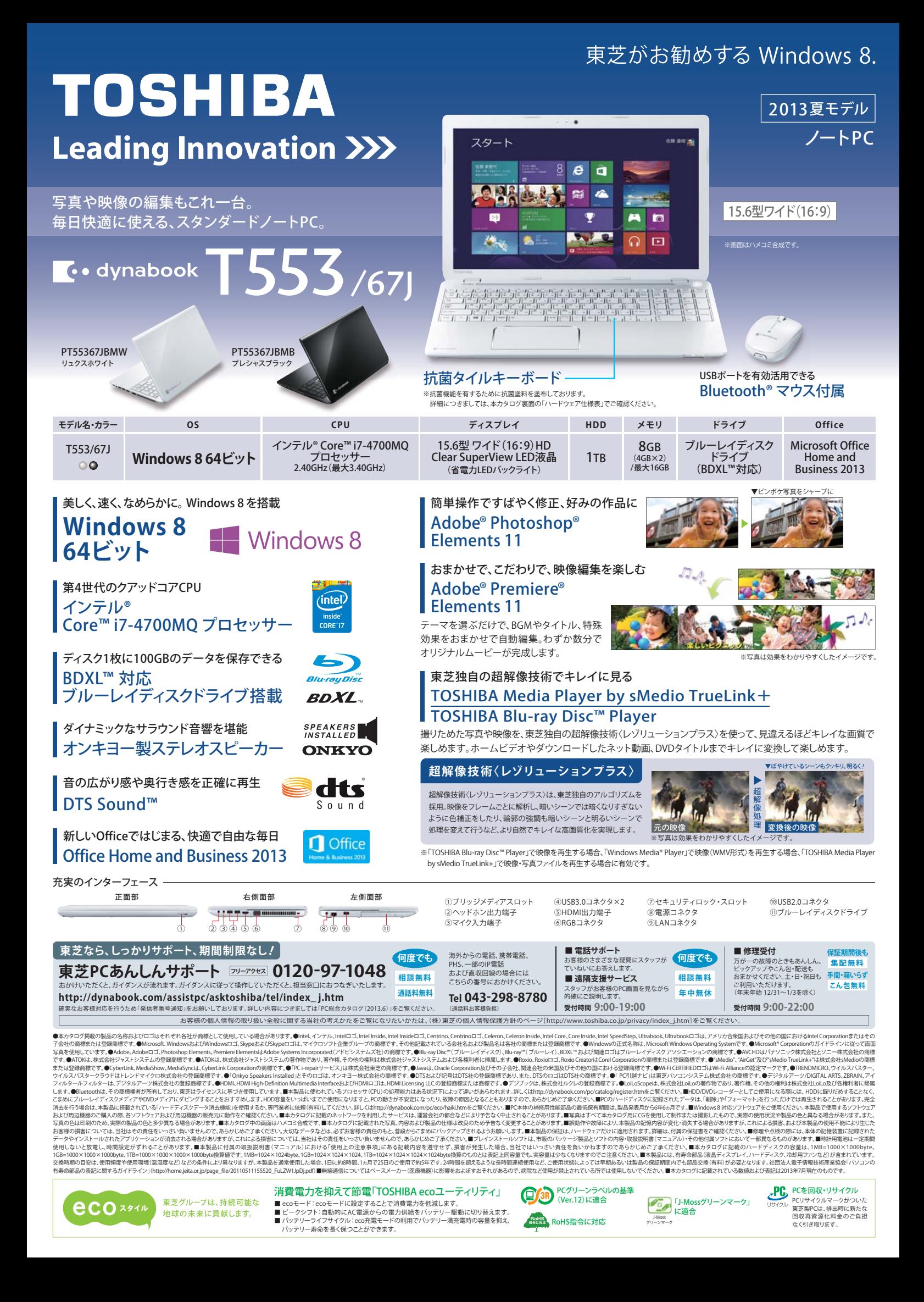

# 東芝がお勧めする Windows 8.

サポート

|PC操作学習<br>|(動画で学ぶ<br>|シリーズ)

静止画 電子書籍 カメラ コミュニケーション

動画・静止画・ 音楽

**→ インタル貸金庫** 

HDD

★ ★

★

★

★

★

PCシステム<br>使用状況監視 東芝PCヘルスモニタ → ★ ○

ユーティリティ | WinZip (体験版) | ○

**TOSHIBA Active Display** 

面で解決!操作

動画で学ぶメール ★ ○

おたすけナビ™ ★ ○ テスクトップアプリメニュー ★ ○

遠隔支援サービス ★ ○ 東芝サービスステーション ★ ○ パソコンで見るマニュアル ★ ○ PCあんしん点検ユーティリティ ★ <del>★</del> ○

動画で学ぶWindows 8 ★

TOSHIBA Media Player by sMedio TrueLink+ 【超解像技術〈レゾリューションプラス〉対応】 ★ ○ 思い出フォトビューア → ★ ○ パーソナルラジオ | AUPEO! | ○ Roxio MediaBook Reader ○ Roxio MediaBook Express **○**○ CyberLink™ YouCam for TOSHIBA | ○ Skype™ | ○

(30日間無料お試し付き) 注11)★ ○

動画で学ぶeco ★ ○ ★ ○ 動画で学ぶクラウド ★ ★ ○

Skypeらくらくナビ → ★ ○

動画で学ぶWord 2013 ★ ○ 動画で学ぶExcel 2013 ★ ○ 動画で字ぶPowerPoint 2013 ★ ○ 動画で字ぶOutlook 2013 ★

動画で学ぶSkype™ ★ ○

東芝HDDアクセラレーター → ★ ○

■ ソフトウェア - ○…フレインストール ●…ハードティスク、または付属のメティアからインストールか必要 - □…Webからのタウンロード/インストールか必要<br>→ ★印のソフトウェアのみ、東芝でサポートを行っております。その他のソフトウェアのサポートに関しては、ソフト製造元各社でサポートを

<u>★I○</u> その他<br><mark>★I</mark>I ユーティリティ

★ ★ ○ ○ ★ ○ ○

○ ○

○

○

●

行っておりますので、付属の取扱説明書またはオンラインマニュアルをご覧ください。

Windows 8 64ビット osoft® IME (Windo インターネット閲覧 Windows® Internet Explorer® 10 すずブ 筆ぐるめ Ver.20 for TC

Webフィルタリング | i-フィルター® 6.0 (90日版) - 注1)|

地図 デジタル全国地図 いつもNAVI(90日版)注2) 電子書籍ビューアー ebi.BookReader4J 注3)

RZタグラ

静止画管理/編集 DigiBook®Browser for TOSHIBA C windows<br>图解像技術

BD/CD/DVD作成・コピー | Roxio Creator LJ | ○

リカバリーディスク作成 | TOSHIBA Recovery Media Creator 注6) ★ ○

DigiBook®Browser for TOSHIBA Adobe" Photoshop" Elements 11 |

Microsoft® IME(Windows 8 標準IME)★<br>ATOK2013 for Windows(60日間無償試用版) for TOSHIBA

RZスイート express ★ | ○ CyberLink™ MediaSync™ for TOSHIBA | ○ AirGet for TOSHIBA  $\star$   $\subset$ CyberLink™ MediaShow™ for TOSHIBA C

【超解像技術(レゾリューションプラス)対応注5)】 ★

LoiLoScope2 30日体験版 | ○

Corel VideoStudio to the 注4) [C Adobe® Premiere® Elements 11 **●** 

| IOSHIBA Blu-ray Disc™ Player<br>|【超解像技術〈レゾリューションプラス〉対応】 ★ C フレーヤー MS Flash Player | ○

> DIS Sound™ ★ ○ 東芝オーティオエンハンサー<br>/TOCHIPA Audio Enhancement) ★ (TOSHIBA Audio Enhancement) ★

てぶらナビ <u>注</u>7)★

**ウイルスバスタークラウド™ 90日版 注8)** 

<u>ウイルスバスタークラウド™ 90日版(注8)</u>○<br>マカフィーサイトアドバイザーライブGOB期間関定版(<mark>注9)</mark>●

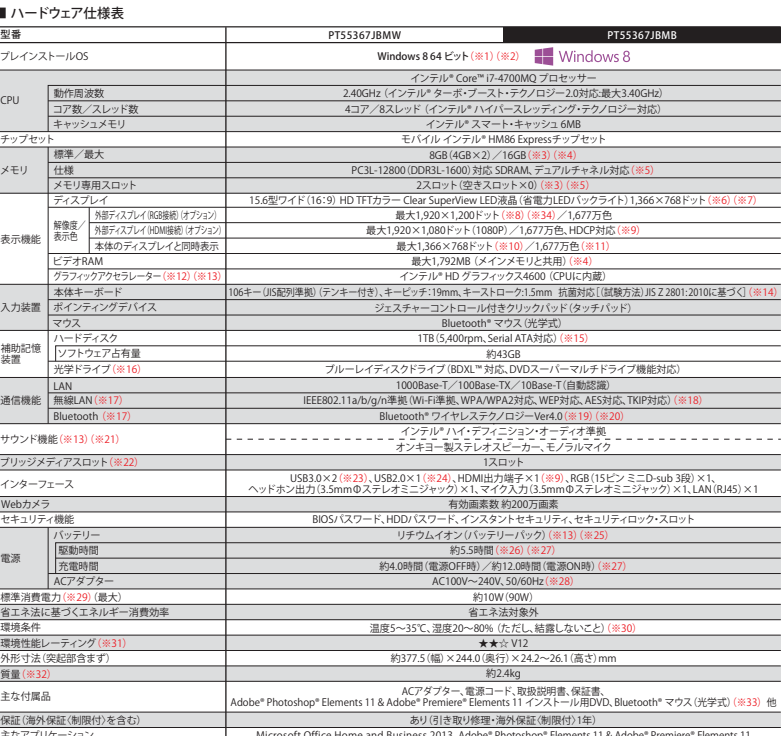

- 主なアプリケーション<br>※I Windows 8では、ネットワークのドメイン参加をすることはできません。※2プレインストールはれているOSのみサポートいたします。※3あらかじめ2コットにそれをPremiere® Elements 11<br>装置されています。I6GBに拡張するためには、あらかじめ装置されている4GBのメモリを取りはずし、8GBのメモリけ プション)を2枚装着してください。取り付けることのできるメモリ容量は、<br>2つのスロット

ジンの形が神が利能作しなります。、参店に行って現最イベスプレイは。第家に置きな音符を整般して作られております。非点式、常時に、特点をの意に備量があり、最も、最も、最も、最も、また、その最も、また、その最も、また、その最も、また、その最も、また、その最も、また、その最も、また、その最も、また、その最も、また、その最も、また、その最も、また、その最も、また、その最も、また、その最も、また、その最も、また、その最も、また、その最も、また、その

## ■ 光学ドライブ仕様

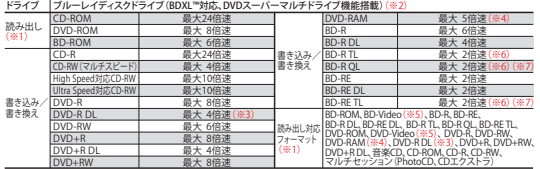

※1列なフォーマットによっては再生ソフトから要な場合があります。※212cm/8cmディスク対応、Serial ATR線のバップアンチーフェールを設計しています。<br>アンダーランエラー防止機能付き。※3DVD-RDL (DVD-RDual Layer)は、Formatその設計出し「遭き込みをサポートしていることは、※42.606.3 Scienceの中AMP線の再生はRegion コードコンクの取りはずしかで、スクは<br>使用できをせん。※3

本製品の使用周波要等は24GH8帯F2は5GH2帯です。24GH2帯の周波数では電子レンジなどの産業や宇一族激機器のほか、他の同種無限局、工場の製造をインスなどで、このようになる、このようになることができることができることができることができることができることができることができることができることができることができることができることができることができることができることができることができることができることができることができることができることが ■ 無線LAN/Bluetooth® に関するご注意<br>本製品の使用周波数帯は2.4GHz帯または5GHz帯です。2.4GHz帯の周波数では電子レンジなどの産業・科学・医療機器のほか、他の同種無線局、工場の製造ラインなどで - 無線LAN<br>1.本製品を使用する前に、3Fく平他の無線局、防運用されていないことを確認してください。 2.万が一、本製品と「他の無線局」との間に電波干渉が発生した場合には、 - - - - - - - - - -

# 無線LAN/Bluetooth® 対応地域

海外で無線通信機器を使用する場合は、使用される国/地域の無線規格を取得している必要があります。無線規格を取得している国/地域に関する情報はdynabook.comをご覧ください。<br>また無線規格を取得していない国/地域ではPC本体の無線通信機能をOFFにしてください。詳しくは製品に付属の取扱説明書をご覧ください。

■ 大切なデータを流出させないためにPCの廃棄や譲渡のときに、ハードディスクのデータをまるごと消せる「ハードディスクテータ消去機能」<br>ご使用になったdynabookを廃棄・譲渡する際には、お客様の見在でハードディスクに起きされた全データを標準指数のハードディスクテータ消去機とを利用して消去するこを強く<br>おすすめします。詳細はdynabook.com(http://dynabook.com/pc/eco/haikl.htm)「パソコンの

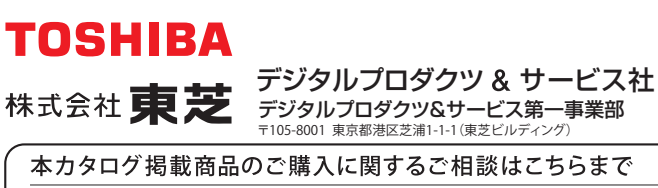

東芝PCあんしんサポート 通話料無料 **0120-97-1048** [受付時間]9:00-19:00(年中無休) 海外からの電話、携帯電話、PHS、一部のIP電話および直収回線の場合 **043-298-8780** 過<sup>通話料</sup>

**※電話番号はおまちがえのないよう、お確かめの上、おかけいただきますようお願いいたします。** 東芝PCあんしんサポートの詳しいサービス内容は、「PC総合カタログ(2013.6)」をご覧ください。 お客様の個人情報の取り扱い全般に関する当社の考えかたをご覧になりたいかたは、 (株)東芝の個人情報保護方針のページ[http://www.toshiba.co.jp/privacy/index\_j.htm]をご覧ください。

本体価格はすべてオープン価格で、本体希望小売価格を定めておりません。 本カタログ掲載の製品の価格には、配送費、設置調整費などは含まれておりません。

## ■ブリッジメディアスロット仕様(最大容量) SDメモリカート miniSD/microSDメモリカード (※4) 対応メモリカード(※  $2GB$ 最大容量

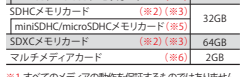

※1.7べてのメデアの動物を履証するものではありません。<br>高速子一々転送には対応しておりません。※2.著作権<br>高速芸術でR MA を使用するには、著作権保護技術。<br>CPR MA におりているアプリケーションが必要です。<br>\*\*3500カードには対応しておりカードを使用するには、<br>市販のアダプターが必要です。 ※6.SecureMMCには対応して<br>カード、microSDHCメモリカードを使用するには、市販の<br>ハキビル。<br>いません。 ※6.S

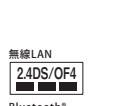

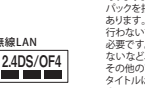

■ PCの再セットアップについて<br>ハードディスクに保存されているリカバリー用プログラムは、市販のDVDメディア/USBメモリに保存して、リカバリーDVD/USBを作成することができますが、<br>万が一保存されているプログラムが破損したり、誤って消去した際には、「東芝PC工房」へご相談ください。

■ バッテリーのリサイクルにご協力ください<br>東芝は資源有効利用促進法に基づき小形二次電池(充電式電池)の回収・再資源化の促進を行っております。使用済みの取りはずし可能な充電式電池は<br>電器店などに設置している「充電式電池リサイクルBOX」に入れてください。無料回収いたします。 詳細は http://www.jbrc.net/hp/contents/index.html

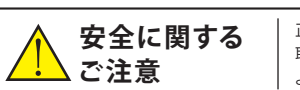

このカタログの記載内容は2013年7月現在のものです。

正しく安全にお使いいただくために、ご使用前に必ず 取扱説明書の「安心してお使いいただくために」等を よくお読みください。

管理番号 PC-892 (C)1307350(1)TP

注1)無料使用期間はご使用開始より90日間です。無料使用期間が過ぎますと、設定がすべて解除されフィルタリング機能がご使用できなくなります。無料使用 期間中に有料にて正規サービスをお申し込みいただくことで、継続して使用することができます。一部の通信ソフトや他のフィルタリングソフトと併用してご使用 できない場合があります。 注2)無料使用期間はご使用開始より90日間です。ご利用を開始されるには、会員登録が必要になります。90日間(体験期間)以降 ご利用になる場合は、ホームページhttp://www.zmap.net/より継続購入手続きを行ってください。 注3)無料コンテンツ以外は、有料にてダウンロードして いただくことで、お楽しみいただけます。 注4)Skypeなどの画面キャプチャとキャプチャした動画の編集が可能です。なお、市販のVideoStudioとは機能が異なります。 注5)WMV形式の動画を再生した場合、有効となります。 注6)アプリケーションやシステムのリカバリー用データをハードディスク内に保存しています。そのため、 アプリケーションDVDおよびリカバリーディスクは付属しておりません。あらかじめハードディスク内のリカバリー用データを、USBメモリまたはDVDメディアに保存 することを推奨します。また、DVD-RAM、BD-R、BD-REメディアへの書き込みはできません。 注7)ハンドジェスチャ機能は「TOSHIBA Blu-ray Disc™ Player」で使用 可能です。 注8)ウイルス定義ファイルおよびファイアウォール規則は、新種のウイルスやワーム、スパイウェア、クラッキングなどからコンピューターの保護を 高めるために、常に最新のものにする必要があります。なお無料の更新サービスはご使用開始から90日間です。90日を経過するとウイルスチェック機能を含めて、 すべての機能がご使用できなくなります。ウイルスチェックが全く行われない状態となりますので、かならず期限切れ前に有料の正規サービスへ登録するか、他の 有効なウイルス検索ソフトを導入してください。 注9)無料使用期間はご使用開始より30日間です。無料使用期間を過ぎるとすべての機能が使えなくなりますが、 オンラインでライセンスのご購入によりすべての機能がご使用になれます。 注10)OSが起動しないときに、ハードディスク上のファイルを別の保存メディアへ 退避させるためのソフトです。ハードディスク上のすべてのファイルの救助、復元を保証するものではありません。ハードディスクが破損している場合、またはハード ディスク上のファイルが破損している場合は、救助、復元することができません。さらに、システム属性を持つファイル、および、暗号化されたファイル、または暗号化 されたハードディスクからは、救助できません。 注11)無料お試し期間中は、ディスク容量1GBまでを30日間預けることができます。ご利用を開始されるには、 会員登録が必要になります。30日間(無料お試し期間)以降ご利用になる場合は、ホームページより継続購入手続きを行ってください。デジタル貸金庫についての お問い合わせは、下記をご覧ください。お客様サポートセンター(E-mail)support@jp.tosafebox.com、(ホームページ)http://tosafebox.com/contact/index\_j.htm ※ソフトウェアによっては、使用にあたりセットアップが必要となる場合があります。 ※プレインストールソフトは市販のパッケージ製品とソフト内容、取扱説明書 (マニュアル)、その他付属ソフトにおいて一部異なるものがあります。 ※同じ名称のソフトウェアでも、搭載するモデルや時期、バージョンによって内容が異なる 場合があります。 ※ソフトウェアやサービスによっては、一部機能は有料での提供になります。 その他 ユーティリティ データ移行 PC引越ナビ® ★ ○ データ復旧 |東芝ファイルレスキュー 注10)★ ○ - テータ消去 - ハードティスクテータ消去機能 ★ ○<br>- 画面設定 - 東芝画面設定ユーティリティ - ★ ○ アクセサリー |ぱらちゃんVersion 2 ★ ○ 音声合成エンジン Toshiba Speech Synthesis ★ ○ <u>PDFファイル表示 | Adobe® Reader® ★ ○</u><br>ユーザー登録 東芝お客様登録 ★ ○ ecoモード 環境設定 | TOSHIBA <del>☆ マンチのインタッチ向け Fresh Paint → ★</del> ○<br>| その他 | NAVITIME for TOSHIBA → ○<br>| その他 | NAVITIME for TOSHIBA → ○ ★ ○ ★ ○ サービス ツール Windows ストアアプリ ★ 東芝フレイス ★| ○ ホットペッパークルメ | ○ ※天qateway ○ シュフーチラシアプリ for TOSHIBA | ○ Yahoo! オークション | ○ ユノーナランアノリ for TOSHIBA ○<br>ssen Smart Catalog for TOSHIBA ○ |トレンドマイクロ セキュリティ脅威マップ | ○ |ケーム | SharkDash ★ ○ 宿探 ○

Microsoft Office Home and Business 2013\*

ワープロ Microsoft Word 2013 メール・情報管理 表計算 Microsoft Excel 2013 プレゼンテーションツール Microsoft PowerPoint 2013 Microsoft Outlook 2013 デジタルノート Microsoft OneNote 2013

\*初回起動時にライセンス認証/インストールか必要となります。<br>※上記のソフトウェアは、日本マイクロソフト株式会社でサポートを行っています。 詳しくは本体に付属の取扱説明書をご覧ください。

■ オプション 価格はすべてオープン価格です。なお、オープン価格の製品は希望小売価格を定めておりません。 (2013年7月現在)

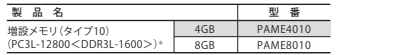

\*2013年8月中旬販売開始予定。

OS 日本語入力システム

実用 インターネット/ 通信

マルチメディ

はがき作成

機器連携

動画編集

ウイルス検索/ 駆除

声・動 サウンドシステム

■ 使用上のご注意<br>本製品は将来的な機能追加や、より安定した動作を行うため、修正プログラムを提供することがあります。常に最新の状態にしてお使いください。お使いの<br>製品の修正プログラムについては、「あなたのdynabook.com」でダウンロードすることができます(別途インターネットへの接続環境が必要です)。

|動画編集に関するご注意|<br>●本製品はビデオ編集専用機ではありません。Windows® OSによる汎用的なPCです。●本製品は個人用・家庭用の機器です。本製品のビデオ編集機能は、<br>●本製品はビデオ編集専用機ではありません。Windows® OSによる汎用的なPCです。●本製品は個人用・家庭用の機器です。本製品のビデオ編集機能は、<br>こ了承ください。<br>こ了承ください。

【著作精匠[関するご注意]、これテーマンがあるデータベースなどは著作権法により、その著作権および著作権者の権利が保護されています。これが常にアクテースの大量を提供することは、個人的にはデイアをの所には、その実際製作の主体を提供することは、個人のことは、これを実感的であることは、個人のことは、これを実感的に、これを実感的に、これを実感的に、これを実感的に、これを実感的に、これを実感的に、これを実感的に、これを実感的に、これを受けることを

「BD-R、BD-REに関するご注意」<br>●BD-R、BD-REに関するご注意」<br>ブレーヤー/レコーダーでの再生が可能です。お使いの機器の仕様をご確認ください。●BD-R/REに記録できる番組は最大200番組までです。 Bluetooth®<br>2.4FH1